#### DEFC<sub>®</sub>N

ACL Steganography: Permissions to Hide Your Porn by Michael Perklin

### Michael Perklin

- Corporate Investigator
- Digital Forensic Examiner
- Security Professional
- eDiscovery Administrator
- Computer Geek + Legal Support hybrid

#### Michael Perklin

- Diploma in Computer Science Technology
- Bachelor's Degree in Information Systems Security
- Master's Degree in Information Assurance
- EnCase Certified Examiner (EnCE)
- AccessData Certified Examiner (ACE)
- Certified Information Systems Security Professional (CISSP)

### In This Talk...

- What is Steganography?
  - Historical examples of physical and digital forms
  - How do they work?
- Identifying a "Lowest Common Denominator"
- ACL Steganography a new scheme

# What Is Steganography?

- Greek origin and means "concealed writing"
  - steganos (στεγανός) meaning "covered or protected"
  - graphei (γραφή) meaning "writing"
  - The term was first coined in 1499, but there are many earlier examples
- Basically, hiding something in plain sight

### Classical Example: Tattoo

- Tattoo under hair
  - Encoder tattoos a slave's scalp
  - Decoder shaves the messenger's hair
- The message must be delayed to allow time for hair regrowth

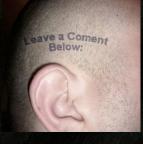

# Tattoos Are Permanent

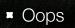

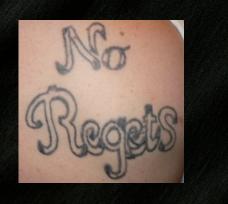

### Classical Example: Morse

- Stitch morse code into a sweater/jacket worn by a messenger
- Messenger hand-delivers one message while actually delivering two

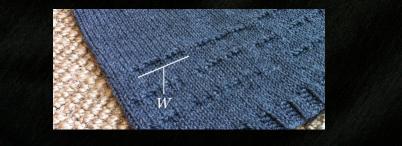

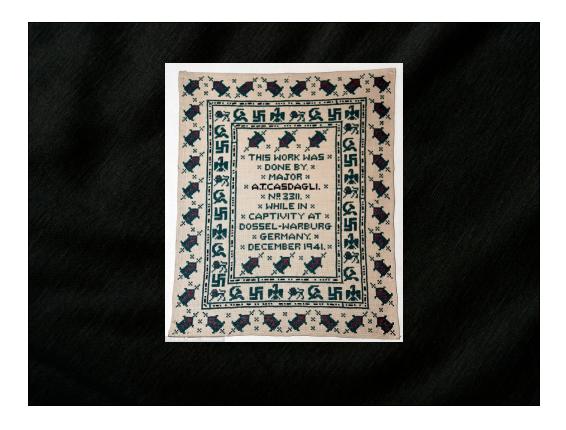

# Classical Example: Invisible Ink

- Write secrets with lemon juice
- Allow to dry
- Decode with heat (candle, match, hair dryer, iron)

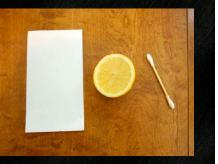

# Decode With Heat

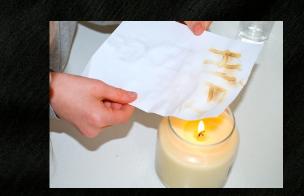

#### Digital Example: Photos

- Files can be encoded as colour information embedded in a photo
- Most common type of digital steganography
- Based on the fact that only super-humans can tell the difference between Chartreuse and Lemon

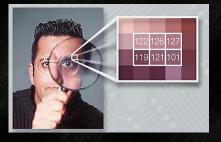

### Photo Steganography

- Each pixel is assigned a colour with an RGB colour code
- The last bit of this 8-bit code is overwritten with encoded data
- #DFFF00 is chartreuse
- **# #DFFF01** is.... one of the yellows
- 8 adjacent pixels with 8 slightly-adjusted colours allows
   1 byte of encoded information

#### Audio Steganography

- Same principle as photographic steganography, but with audio
- Humans can't easily tell the difference between 400hz and 401hz, especially if the note isn't sustained
- Alter each frame of audio with 1 bit of encoded information

### Digital Example: x86 Ops

- Information can be encoded in x86 op codes
  - NOP No Operation
  - ADD / SUB Addition and Subtraction
- PE files (standard .exe programs) have many other areas that can hold arbitrary data

|                          | Q | 1 | 2  | 3 | 4 | Ş | Ģ | 7 | ş | 9 |      | ç |      | ţ | _  |                  |                |
|--------------------------|---|---|----|---|---|---|---|---|---|---|------|---|------|---|----|------------------|----------------|
| 00000000h:               |   |   | 50 |   |   |   |   |   |   |   |      |   |      |   |    | MZPÿÿ            | DOS            |
|                          |   |   |    |   |   |   |   |   |   |   |      |   |      |   |    | ······6·····     |                |
|                          |   |   |    |   |   |   |   |   |   |   | <br> |   | <br> |   |    |                  | HEADER         |
|                          |   |   |    |   |   |   |   |   |   |   |      |   |      |   |    |                  |                |
|                          |   |   |    |   |   |   |   |   |   |   |      |   |      |   |    | °'.Í!,.LÍ!OO     |                |
| 00000050h:               |   |   |    |   |   |   |   |   |   |   |      |   |      |   |    | This program mus | DOS            |
| 00000060h:               |   |   |    |   |   |   |   |   |   |   |      |   |      |   |    | t be run under W | STUB           |
|                          |   |   |    |   |   |   |   |   |   |   |      |   |      |   |    | in32\$7          | 0100           |
|                          |   |   |    |   |   |   |   |   |   |   |      |   |      |   |    |                  |                |
|                          |   |   |    |   |   |   |   |   |   |   |      |   |      |   | Ľ. |                  |                |
|                          |   |   |    |   |   |   |   |   |   |   | <br> |   | <br> |   | Ľ. |                  |                |
|                          |   |   |    |   |   |   |   |   |   |   |      |   |      |   |    |                  |                |
|                          |   |   |    |   |   |   |   |   |   |   |      |   |      |   |    |                  |                |
|                          |   |   |    |   |   |   |   |   |   |   |      |   |      |   | Ľ. |                  |                |
|                          |   |   |    |   |   |   |   |   |   |   |      |   |      |   | Ľ. |                  |                |
|                          |   |   |    |   |   |   |   |   |   |   |      |   |      |   |    |                  | PE             |
|                          |   |   |    |   |   |   |   |   |   |   |      |   |      |   |    | PEL^B*           | HEADER         |
|                          |   |   |    |   |   |   |   |   |   |   |      |   |      |   |    | à.ŽD             | HEADER         |
|                          |   |   |    |   |   |   |   |   |   |   |      |   |      |   |    | .Þ               | Signature      |
| 00000130h:<br>00000140h: |   |   |    |   |   |   |   |   |   |   |      |   |      |   |    |                  | - orginature   |
|                          |   |   |    |   |   |   |   |   |   |   |      |   |      |   |    |                  |                |
|                          |   |   |    |   |   |   |   |   |   |   |      |   |      |   |    |                  | FileHeader     |
|                          |   |   |    |   |   |   |   |   |   |   |      |   |      |   |    |                  |                |
|                          |   |   |    |   |   |   |   |   |   |   |      |   |      |   |    | .Đĝž             |                |
|                          |   |   |    |   |   |   |   |   |   |   |      |   |      |   |    |                  | OptionalHeader |
|                          |   |   |    |   |   |   |   |   |   |   |      |   |      |   |    | +                | DATA           |
|                          |   |   |    |   |   |   |   |   |   |   |      |   |      |   |    |                  | DIRECTORY      |
|                          |   |   |    |   |   |   |   |   |   |   |      |   |      |   |    |                  | DIRECTORT      |
|                          |   |   |    |   |   |   |   |   |   |   |      |   |      |   |    |                  |                |
|                          |   |   |    |   |   |   |   |   |   |   |      |   |      |   |    |                  |                |
|                          |   |   |    |   |   |   |   |   |   |   |      |   |      |   |    | CODE             |                |
|                          |   |   |    |   |   |   |   |   |   |   |      |   |      |   |    | ^ ž              |                |
|                          |   |   |    |   |   |   |   |   |   |   | <br> |   | <br> |   |    |                  | SECTION        |
|                          |   |   |    |   |   |   |   |   |   |   |      |   |      |   |    | DATAô°           |                |
|                          |   |   |    |   |   |   |   |   |   |   | <br> |   | <br> |   | •  |                  |                |

## Digital Example: Chaffing and Winnowing

- Conceived by Ron Rivest in 1998 (the R in RSA, as well as RC4 and others)
- Not quite steganography
- Not quite encryption
- Has properties of both stego and encryption

### Chaffing and Winnowing

- Sender issues 'real' messages and 'chaff' messages
- Listeners don't know which messages are real
- Real chunks of the message include a parity value
  - Message Authentication Code (MAC)
- Receiver calculates MACs on every packet
  - Discards packets whose MACs aren't valid
  - Reassembles all packets with valid MACs

### Chaffing and Winnowing

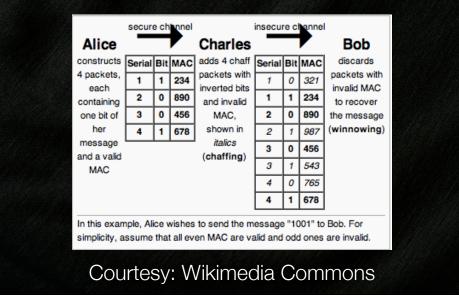

#### Steganography Breakdown

- All types of steganography require three things:
  - A medium of arbitrary information
  - A key or legend for encoding information
  - A way to differentiate 'encoded' and 'medium' info

### ACL Steganography

- A way to encode files as Access Control Entries within Access Control Lists of files stored on an NTFS volume
  - Medium: All files on an NTFS volume
  - Key: Security Identifiers in ACEs
  - Differentiator: ACEs with an unlikely combination of permissions

## Background: NTFS Security

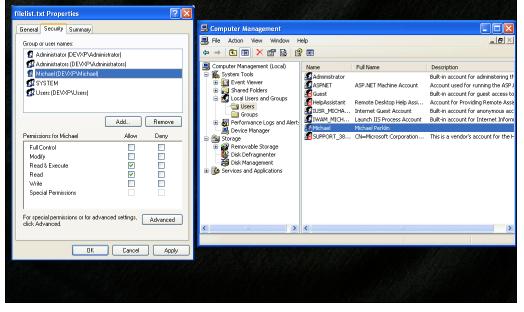

#### **NTFS** Permissions

- Entries correspond to system users
- There are 22 unique permissions available, stored in a 32-bit field
- Many more granular permissions exist than "Read, Write, Execute"

| Name: Michael Perklin (DEVXP\Mic              | hael)                                                                                                    | Change    |
|-----------------------------------------------|----------------------------------------------------------------------------------------------------|-----------|
| Apply onto: This object only                  |                                                                                                    | ~         |
| Permissions:                                  | Allow                                                                                                    | Deny      |
| Full Control                                  |                                                                                                    | ~         |
| Traverse Folder / Execute File                | <ul> <li>Image: A start of the start of the start of</li></ul> |           |
| List Folder / Read Data                       |                                                                                                    |           |
| Read Attributes                               |                                                                                                    |           |
| Read Extended Attributes                      | <b>~</b>                                                                                                    |           |
| Create Files / Write Data                     |                                                                                                    |           |
| Create Folders / Append Data                  |                                                                                                    |           |
| Write Attributes<br>Write Extended Attributes |                                                                                                    |           |
| Write Extended Attributes<br>Delete           |                                                                                                    |           |
| Bead Permissions                              | Image: A start of the start of the start          |           |
| Change Permissions                            |                                                                                                    |           |
| Take Ownership                                |                                                                                                    |           |
| - Apply these permissions to objects a        | and/or                                                                                                    | Clear All |
| containers within this container only         | 1                                                                                                    |           |
|                                               | ПК                                                                                                    | Cancel    |

#### **NTFS** Permissions

- Permission entries are stored using Security Identifier (S-ID)
- If the user is removed, the OS can't look up the friendly name
- Photo shows same file after "Michael" is removed from OS

| elist.txt Properties                                   |                  | ? 🛽         |
|--------------------------------------------------------|------------------|-------------|
| ieneral Security Summary                               |                  |             |
| Group or user names:                                   |                  |             |
| 🖗 Account Unknown(S-1-5-21-                            | 839522115-7461   | 37067-68200 |
| 🙍 Administrator (DEVXP\Admin                           | istrator)        |             |
| 🚮 Administrators (DEVXP\Admi                           | nistrators)      |             |
| 🚮 SYSTEM                                               |                  |             |
| 🕵 Users (DEVXP\Users)                                  |                  |             |
|                                                        |                  |             |
|                                                        |                  |             |
| Permissions for Account                                | Add              | Remove      |
| Unknown(S-1-5-21-839522115-7+                          | Allow            | Deny        |
| Full Control                                           |                  |             |
| Modify                                                 |                  |             |
| Read & Execute                                         | <b>~</b>         |             |
| Read                                                   | <b>~</b>         |             |
| Write                                                  |                  |             |
| Special Permissions                                    |                  |             |
|                                                        |                  |             |
| For special permissions or for adva<br>click Advanced. | nced settings, [ | Advanced    |
|                                                        |                  |             |
| ПК                                                     | Cancel           | Apply       |
|                                                        |                  |             |
|                                                        |                  |             |
|                                                        |                  |             |

### NTFS Security Identifiers

- Maximum Size: 68-bytes
- 1st byte is the revision (Always 1)
- 2nd byte is the count of SubAuthorities in this SID (Maximum 15 SubAuthorities per SID)
- 6 bytes used for the Identifier Authority (Always 000004)
- 60 bytes store the content of the SubAuthorities and the Relative ID

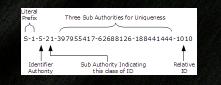

#### Acronym Review (AR)

- Access Control List (ACL)
  - A list of Access Control Entries
- Access Control Entry (ACE)
  - A permission rule (allow or deny) pertaining to a SID
- Security Identifier (SID)
  - A unique identifier for a user or group of a Windows system

### ACL Steganography

- (photo of file with 60byte chunks)
- A file is split up into 60-byte chunks
- Each chunk becomes a SID
- ACEs are created with "Allow" permissions for each of these SIDs
- ACEs are added to the ACLs of multiple files

#### Demonstration

- A folder full of files
- A filelist.txt with these files
- A .tc volume with cool stuff in it
- Encoding the volume
- Showing the ACEs on the files
- Decoding the volume

# ACLEncoding Details

- Two bits are set for all ACLEncoded entries:
  - Synchronize + ReadPermissions
  - Synchronize cannot be set within the Windows UI
- The 9 least significant bits are used as a counter from 0-512
  - These bits correspond to the permissions: ReadData, CreateFile, AppendData, ReadExtendedAttribute, WriteExtendedAttribute, ExecuteFile, Traverse, DeleteSubdirectoriesAndFiles, ReadAttributes

### ACLEncode Details

- The FileList becomes a kind of symmetric key between the encoder and decoder
- The list identifies:
  - Which files have ACLEncoded entries
  - The order in which those entries are encoded

#### Limitations

- An ACL can be no bigger than 64kB per file
- Maximum ACE size is 76 bytes (68 for SID + 8 byte header)
- This produces a theoretical maximum of 862 ACEs per file
- I've imposed a limit of 512 entries per file
  - This leaves room for legitimate permissions

### Limitations

- The largest possible file to be encoded:
  - NumFilesInList \* 512 \* 60bytes
  - or about 30kB per file
- Need to store a larger file? Use a longer file list.

### **\$SECURE File Limitation**

- The \$SECURE file is a hidden file on every NTFS volume
- All ACLs for all files are stored in this one file
- Each time a new SID is encountered, it's added to this file
  - This way, future permission operations for that user can use the existing reference without duplicating it

### **\$SECURE File Limitation**

- NTFS does \*NOT\* remove old/unused SIDs from the \$SECURE file
- The \$SECURE file is designed only to grow in size and never shrink
- This means, every ACLEncoded chunk from every run of ACLEncode will persist here forever

### A Forensic Review

- I conducted a test:
  - 2GB USB Key, formatted as NTFS
  - AccessData FTK 4.0.2.33
  - Guidance EnCase Forensic 6.19.6

| For                 | rens                  | ic Te            | <u>- tec</u>           | Ē        | le List                                             |
|---------------------|-----------------------|------------------|------------------------|----------|-----------------------------------------------------|
|                     |                       |                  | 501                    |          |                                                     |
| ACLTest             |                       |                  |                        | _ 🗆 ×    |                                                     |
|                     | EST (E:) 🔹 ACLTest    | 👻 🌆 Search       | ACLTest                | <u> </u> |                                                     |
| Irganize 👻 🗾 Open 🕙 | ▼ Print Burn Ne       | ew folder        |                        | - 🗌 🔞    | File Edit Format View Help<br>E:\ACLTest\file01.txt |
| ☆ Favorites         | Name ^                | Date modified    | Type Size              |          | E:\ACLTest\file02.txt<br>E:\ACLTest\file03.txt      |
| Desktop             | file01.txt            | 7/5/2013 3:06 PM | Text Document          | 0 KB     | E:\ACLTest\file04.txt<br>E:\ACLTest\file05.txt      |
| Downloads           | file02.txt            | 7/5/2013 3:06 PM | Text Document          | 0 KB     | E:\ACLTest\file06.txt                               |
| 🔛 Recent Places     | file03.txt            | 7/5/2013 3:06 PM | Text Document          | 0 KB     | E:\ACLTest\file07.txt<br>E:\ACLTest\file08.txt      |
|                     | file04.txt            | 7/5/2013 3:06 PM | Text Document          | 0 KB     | E:\ACLTest\file09.txt<br>E:\ACLTest\file10.txt      |
| Libraries Documents | file05.txt            | 7/5/2013 3:06 PM | Text Document          | 0 KB     | E:\ACLTest\file11.txt<br>E:\ACLTest\file12.txt      |
| Music               | file06.txt            | 7/5/2013 3:06 PM | Text Document          | 0 KB     | E:\ACLTest\file13.txt<br>E:\ACLTest\file14.txt      |
| E Pictures          | ile07.txt             | 7/5/2013 3:06 PM | Text Document          | 0 KB     | E:\ACLTest\file15.txt                               |
| 🛃 Videos            | ile08.txt             | 7/5/2013 3:06 PM | Text Document          | 0 KB     | E:\ACLTest\file16.txt                               |
| 💷 Computer          | ile09.txt             | 7/5/2013 3:06 PM | Text Document          | 0 KB     |                                                     |
| Local Disk (C:)     | file 10.txt           | 7/5/2013 3:06 PM | Text Document          | 0 KB     |                                                     |
| NTFS_TEST (E:)      | file 11. txt          | 7/5/2013 3:06 PM | Text Document          | 0 KB     |                                                     |
| •                   | file 12. txt          | 7/5/2013 3:06 PM | Text Document          | 0 KB     | 4                                                   |
| 📬 Network           | file 13.txt           | 7/5/2013 3:06 PM | Text Document          | 0 KB     |                                                     |
|                     | file 14. txt          | 7/5/2013 3:06 PM | Text Document          | 0 KB     |                                                     |
|                     | file 15. txt          | 7/5/2013 3:06 PM | Text Document          | 0 KB     |                                                     |
|                     | file 16. txt          | 7/5/2013 3:06 PM | Text Document          | 0 KB     |                                                     |
| file01.txt          | Date modified: 7/5/20 | 13 3:06 PM Date  | created: 7/5/2013 3:39 | РМ       |                                                     |

I created these files for the test I could have used any file already on the system

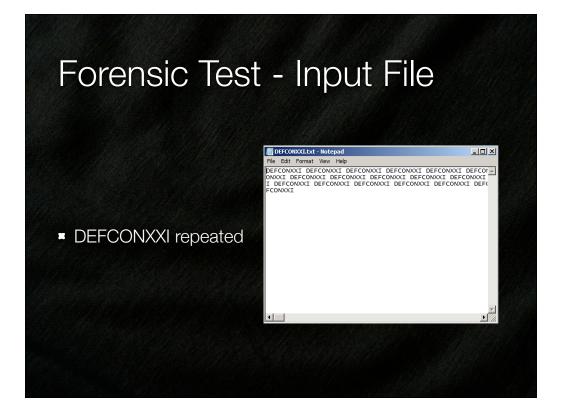

|                                                           | essData Fo                                                                                                    | orensic To                                                                                                    | oolkit Versi                                                       | ion: 4.0.2.3                                                                 | 3 Database: local                                                                                                    | host Case: ACLT                                                                                                    | est                                                                                                    |                                                                                                    | <u>_     ×</u>                                                                      |
|-----------------------------------------------------------|----------------------------------------------------------------------------------------------------|----------------------------------------------------------------------------------------------------|--------------------------------------------------------------------|------------------------------------------------------------------------------|----------------------------------------------------------------------------------------------------|----------------------------------------------------------------------------------------------------|----------------------------------------------------------------------------------------------------|----------------------------------------------------------------------------------------------------|-------------------------------------------------------------------------------------|
| Eile                                                      | <u>E</u> dit <u>V</u> iew                                                                                                    | Evi <u>d</u> eno                                                                                                    | ce Filter                                                          | <u>T</u> ools <u>M</u> a                                                     | anage <u>H</u> elp                                                                                                    |                                                                                                    |                                                                                                    |                                                                                                    |                                                                                     |
| -                                                         | Filter:                                                                                                    | - unfilter                                                                                                    | red -                                                              |                                                                              | •                                                                                                    | Filter Manager.                                                                                                    | 📄 🕂                                                                                                    |                                                                                                    |                                                                                     |
|                                                           |                                                                                                    |                                                                                                    |                                                                    |                                                                              |                                                                                                    | a 1 1 1 1 1                                                                                                    |                                                                                                    |                                                                                                    | 4 Þ                                                                                 |
| Expl                                                      | ore Overvi                                                                                                    | iew Email                                                                                                    | I Graphics                                                         | Bookmarks                                                                    | Live Search Inde                                                                                                    | ex Search Volatile                                                                                                    |                                                                                                    |                                                                                                    | N P                                                                                 |
| E                                                         | vidence Iten                                                                                                    | ns                                                                                                    |                                                                    | 4 ⊳                                                                          | Properties                                                                                                    |                                                                                                    |                                                                                                    |                                                                                                    |                                                                                     |
|                                                           | Evidence                                                                                                    |                                                                                                    |                                                                    |                                                                              | <b>2</b> ↓                                                                                                    |                                                                                                    |                                                                                                    |                                                                                                    |                                                                                     |
| 🖻 🛱 😲 USBKey.aff                                          |                                                                                                    |                                                                                                    |                                                                    |                                                                              | 🗆 NTFS Info                                                                                                    | <b>^</b>                                                                                                    |                                                                                                    |                                                                                                    |                                                                                     |
|                                                           |                                                                                                    |                                                                                                    |                                                                    |                                                                              | MFT Recor                                                                                                    | d Number                                                                                                    | 36                                                                                                    |                                                                                                    |                                                                                     |
| ⊡-C≻[‡ NTFS_TEST [NTFS]<br>C≻[☐ [orphan]<br>⊡-C≻[☐ [root] |                                                                                                    |                                                                                                    |                                                                    |                                                                              | Record dat                                                                                                    | te                                                                                                    | 7/5/2013 3:41:20                                                                                                    | ) PM (2013-07-05 19:41:20 UTC)                                                                                                    |                                                                                     |
|                                                           |                                                                                                    |                                                                                                    |                                                                    |                                                                              | Resident                                                                                                    |                                                                                                    | True                                                                                                    |                                                                                                    |                                                                                     |
|                                                           | 1                                                                                                    |                                                                                                    | \$BadClus                                                          |                                                                              | Offline                                                                                                    |                                                                                                    | False                                                                                                    |                                                                                                    |                                                                                     |
|                                                           |                                                                                                    | <b>⊕</b> -⊂> <mark>`</mark>                                                                                                    | \$Extend                                                           |                                                                              | Sparse                                                                                                    |                                                                                                    | False                                                                                                    |                                                                                                    |                                                                                     |
|                                                           |                                                                                                    |                                                                                                    | \$Secure                                                           |                                                                              | Temporary                                                                                                    | ,                                                                                                    | False                                                                                                    |                                                                                                    |                                                                                     |
|                                                           |                                                                                                    |                                                                                                    | ACLTest                                                            | 1                                                                            | Owner SID                                                                                                    |                                                                                                    | S-1-5-21-256568                                                                                                    | 7063-2636845177-2300264073-1000                                                                                                    |                                                                                     |
|                                                           |                                                                                                    |                                                                                                    | nallocated sp<br>ned Space [b                                      |                                                                              | Group SID                                                                                                    |                                                                                                    | S-1-5-21-256568                                                                                                    | 7063-2636845177-2300264073-513                                                                                                    |                                                                                     |
|                                                           | шц/ <u>тө</u> ч                                                                                                    | Shiparadon                                                                                                    | ica opace [o                                                       | conc chord                                                                   |                                                                                                    |                                                                                                    |                                                                                                    |                                                                                                    | •                                                                                   |
|                                                           |                                                                                                    |                                                                                                    |                                                                    |                                                                              | File Content                                                                                                    | Info                                                                                                    |                                                                                                    |                                                                                                    | <u>.</u>                                                                            |
|                                                           |                                                                                                    |                                                                                                    |                                                                    |                                                                              | File Content                                                                                                    |                                                                                                    | Hex Interpreter                                                                                                    |                                                                                                    | <u>·</u>                                                                            |
| ile List                                                  |                                                                                                    |                                                                                                    |                                                                    |                                                                              |                                                                                                    |                                                                                                    | Hex Interpreter                                                                                                    |                                                                                                    | <u>.</u>                                                                            |
|                                                           | 日 /                                                                                                    |                                                                                                    | _                                                                  | <b>.</b>                                                                     | File Content                                                                                                    | Properties                                                                                                    |                                                                                                    | y Time Zone: Eastern Daylight Time (From I                                                                                                    | <u>.</u><br>84 / XO                                                                 |
| <b>7</b> -                                                |                                                                                                    | Item #                                                                                                    | P-Size                                                             | 1 1                                                                          | File Content                                                                                                    | Properties<br>Normal (1)                                                                                                    |                                                                                                    |                                                                                                    | ● <u>^</u> ×○                                                                       |
| 2<br>2                                                    | <ul> <li>Name</li> </ul>                                                                                                    | Item #                                                                                                    | P-Size                                                             | L-Size                                                                       | File Content                                                                                                    | Properties<br>Normal (1)<br>S)                                                                                                    | <ul> <li>Display</li> </ul>                                                                                                    | Owner SID                                                                                                    | 💓 🏄 🗙 🔇<br>Alterna 🔺                                                                |
| 2<br>2                                                    |                                                                                                    |                                                                                                    | P-Size<br>0 B<br>0 B                                               | 1 1                                                                          | File Content                                                                                                    | Properties<br>Normal (1)<br>=S)<br>587063-263684517                                                                                                    |                                                                                                    |                                                                                                    | 🧼 🏄 X 🗘<br>  Alterna 🔺<br>0                                                         |
|                                                           | ▲ Name<br>file01.txt                                                                                                    | Item #<br>93042                                                                                                    | 0 B                                                                | L-Size<br>0 B                                                                | File Content                                                                                                    | Properties<br>Normal (1)<br>=S)<br>=S87063-263684517<br>587063-263684517                                                                                                    | ▼ Display<br>77-2300264073-513                                                                                                    | Owner SID<br>S-1-5-21-2565687063-2636845177-2300264073-100                                                                                                    | Alterna •                                                                           |
|                                                           | ▲ Name<br>file01.txt<br>file02.txt                                                                                                    | Item #<br>93042<br>93043                                                                                                    | 0 B<br>0 B                                                         | L-Size<br>0 B<br>0 B                                                         | File Content                                                                                                    | Properties<br>Normal (1)<br>                                                                                                    | <ul> <li>Display</li> <li>77-2300264073-513</li> <li>77-2300264073-513</li> </ul>                                                                                                    | Owner SID<br>5-15-21-2565687063-2636845177-2300264073-100<br>5-1-5-21-2565687063-2636845177-2300264073-100<br>5-1-5-21-2565687063-2636845177-2300264073-100                                                                                                    | Alterna A                                                                           |
|                                                           | Name<br>file01.txt<br>file02.txt<br>file03.txt<br>file04.txt<br>file05.txt                                                                                                    | Item #<br>93042<br>93043<br>93044<br>93045<br>93045                                                                                                    | 0 B<br>0 B<br>0 B<br>0 B<br>0 B                                    | L-Size<br>OB<br>OB<br>OB<br>OB<br>OB                                         | File Content                                                                                                    | Properties<br>Normal (1)<br>=S)<br>=S7063-263684517<br>=S87063-263684517<br>=S87063-263684517<br>=S87063-263684517                                                                                                    | <ul> <li>Display</li> <li>7-2300264073-513</li> <li>7-2300264073-513</li> <li>7-2300264073-513</li> </ul>                                                                                                    | Owner SID<br>5-15-21-2565687063-2636845177-2300264073-100<br>5-1-5-21-2565687063-2636845177-2300264073-100<br>5-1-5-21-2565687063-2636845177-2300264073-100                                                                                                    | Alterna                                                                             |
|                                                           | Name<br>file01.txt<br>file02.txt<br>file03.txt<br>file04.txt<br>file05.txt<br>file06.txt                                                                                                    | Item #<br>93042<br>93043<br>93044<br>93045<br>93046<br>93047                                                                                                    | 0 B<br>0 B<br>0 B<br>0 B<br>0 B<br>0 B                             | L-Size<br>OB<br>OB<br>OB<br>OB<br>OB<br>OB                                   | File Content                                                                                                    | Properties<br>Normal (1)<br>55)<br>587063-263684517<br>587063-263684517<br>587063-263684517<br>587063-263684517<br>587063-263684517                                                                                                    | <ul> <li>Display</li> <li>77-2300264073-513</li> <li>77-2300264073-513</li> <li>77-2300264073-513</li> <li>77-2300264073-513</li> <li>77-2300264073-513</li> <li>77-2300264073-513</li> </ul>                                                                                                    | Owner SID           5-1-5-21-2565687053-2258645177-2300264073-100           5-1-5-21-2555687053-2258645177-2300264073-100           5-1-5-21-2555687053-2258645177-2300264073-100           5-1-5-21-2555687053-2258645177-2300264073-100           5-1-5-21-2555687053-2258645177-2300264073-100           5-1-5-21-2555687053-2258645177-2300264073-100           5-1-5-21-2555687053-2258645177-2300264073-100           5-1-5-21-2555687053-2258645177-2300264073-100           5-1-5-21-2555687053-2258645177-2300264073-100                                                                                                    | Alterna A                                                                           |
|                                                           | Name<br>file01.txt<br>file02.txt<br>file03.txt<br>file04.txt<br>file05.txt<br>file06.txt<br>file07.txt                                                                                       | Item #<br>93042<br>93043<br>93044<br>93045<br>93045<br>93046<br>93047<br>93048                                                                                                    | 0 B<br>0 B<br>0 B<br>0 B<br>0 B<br>0 B<br>0 B                      | L-Size<br>0 B<br>0 B<br>0 B<br>0 B<br>0 B<br>0 B<br>0 B<br>0 B<br>0 B        | File Content                                                                                                    | Properties Normal (1)<br>55)<br>587063-263684517<br>587063-263684517<br>587063-263684517<br>587063-263684517<br>587063-263684517<br>587063-263684517                                                                                           | <ul> <li>Display</li> <li>7-2300264073-513</li> <li>7-2300264073-513</li> <li>7-2300264073-513</li> <li>7-2300264073-513</li> <li>7-2300264073-513</li> <li>7-2300264073-513</li> <li>7-2300264073-513</li> </ul>                                                                                                    | Owner SID           \$-1-5-21-2565687063-2636845177-2300264073-100           \$-1-5-21-2565687063-2636845177-2300264073-100           \$-1-5-21-2565687063-2636845177-2300264073-100           \$-1-5-21-2565687063-2636845177-2300264073-100           \$-1-5-21-2565687063-2636845177-2300264073-100           \$-1-5-21-256587063-2636845177-2300264073-100           \$-1-5-21-256587063-2636845177-2300264073-100           \$-1-5-21-256587063-2636845177-2300264073-100           \$-1-5-21-256587063-2636845177-2300264073-100                                                                                                    | Alterna                                                                             |
|                                                           | Name<br>file01.txt<br>file02.txt<br>file03.txt<br>file04.txt<br>file05.txt<br>file05.txt<br>file07.txt<br>file08.txt                                                                         | Item #<br>93042<br>93043<br>93044<br>93045<br>93046<br>93047<br>93048<br>93049                                                                                                    | 0 B<br>0 B<br>0 B<br>0 B<br>0 B<br>0 B<br>0 B<br>0 B<br>0 B        | L-Size<br>0 B<br>0 B<br>0 B<br>0 B<br>0 B<br>0 B<br>0 B<br>0 B<br>0 B<br>0 B | File Content                                                                                                    | Properties Normal (1)<br>:5)<br>:50<br>:50<br>:50<br>:50<br>:50<br>:50<br>:50<br>:50                                                                                                    | <ul> <li>Display</li> <li>7-2300264073-513</li> <li>7-2300264073-513</li> <li>7-2300264073-513</li> <li>7-2300264073-513</li> <li>7-2300264073-513</li> <li>7-2300264073-513</li> <li>7-2300264073-513</li> <li>7-2300264073-513</li> </ul>                                                                                                    | Owner SID           \$-1-5-21-2565687063-2636845177-2300264073-100           \$-1-5-21-2565687063-2636845177-2300264073-100           \$-1-5-21-2565687063-2636845177-2300264073-100           \$-1-5-21-2565687063-2636845177-2300264073-100           \$-1-5-21-2565687063-2636845177-2300264073-100           \$-1-5-21-2565687063-2636845177-2300264073-100           \$-1-5-21-2565687063-2636845177-2300264073-100           \$-1-5-21-2565687063-2636845177-2300264073-100           \$-1-5-21-2565687063-2636845177-2300264073-100           \$-1-5-21-2565687063-2636845177-2300264073-100           \$-1-5-21-2565687063-2636845177-2300264073-100           \$-1-5-21-2565687063-2636845177-2300264073-100           \$-1-5-21-256587063-2636845177-2300264073-100           \$-1-5-21-256587063-2636845177-2300264073-100                                                                                                    | Alterna A<br>0<br>0<br>0<br>0<br>0<br>0<br>0<br>0<br>0<br>0<br>0<br>0<br>0          |
|                                                           | Name<br>file01.txt<br>file02.txt<br>file03.txt<br>file04.txt<br>file05.txt<br>file05.txt<br>file07.txt<br>file08.txt<br>file09.txt                                                           | Item #<br>93042<br>93043<br>93044<br>93045<br>93045<br>93046<br>93047<br>93048<br>93049<br>93050                                                                                       | 0 B<br>0 B<br>0 B<br>0 B<br>0 B<br>0 B<br>0 B<br>0 B<br>0 B<br>0 B | L-Size<br>0 B<br>0 B<br>0 B<br>0 B<br>0 B<br>0 B<br>0 B<br>0 B<br>0 B<br>0 B | Fle Content<br>Group SID (NTF<br>S-1-5-21-25658<br>S-1-5-21-25658<br>S-1-5-21-25658<br>S-1-5-21-25658<br>S-1-5-21-25658<br>S-1-5-21-25658<br>S-1-5-21-25658<br>S-1-5-21-25658<br>S-1-5-21-25658                                                                                                    | Properties<br>Normal (1)<br>*5)<br>587063-263684517<br>587063-263684517<br>587063-263684517<br>587063-263684517<br>587063-263684517<br>587063-263684517<br>587063-263684517<br>587063-263684517                                                | <ul> <li>Display</li> <li>7-2300264073-513</li> <li>7-2300264073-513</li> <li>7-2300264073-513</li> <li>7-2300264073-513</li> <li>7-2300264073-513</li> <li>7-2300264073-513</li> <li>7-2300264073-513</li> <li>7-2300264073-513</li> <li>7-2300264073-513</li> <li>7-2300264073-513</li> </ul>                                                                                                    | Owner SID           \$-1-5-21-2565687053-2636845177-2300264073-100           \$-1-5-21-2565687053-2536845177-2300264073-100           \$-1-5-21-2565687053-2536845177-2300264073-100           \$-1-5-21-2565687053-2536845177-2300264073-100           \$-1-5-21-2565687053-2536845177-2300264073-100           \$-1-5-21-2565687053-2536845177-2300264073-100           \$-1-5-21-2565687053-2536845177-2300264073-100           \$-1-5-21-2565687053-2536845177-2300264073-100           \$-1-5-21-2565687053-2536845177-2300264073-100           \$-1-5-21-2565687053-2536845177-2300264073-100           \$-1-5-21-2565687053-2536845177-2300264073-100           \$-1-5-21-2565687053-2536845177-2300264073-100           \$-1-5-21-2565687053-2536845177-2300264073-100           \$-1-5-21-2565687053-2536845177-2300264073-100           \$-1-5-21-2565687053-2536845177-2300264073-100           \$-1-5-21-2565687053-2536845177-2300264073-100           \$-1-5-21-2565687053-2536845177-2300264073-100           \$-1-5-21-2565687053-2536845177-2300264073-100           \$-1-5-21-2565687053-2536845177-2300264073-100           \$-1-5-21-2565687053-2536845177-2300264073-100                                                                                                    | Alterna                                                                             |
|                                                           | ► Name<br>file01.txt<br>file02.txt<br>file03.txt<br>file04.txt<br>file05.txt<br>file05.txt<br>file05.txt<br>file08.txt<br>file09.txt<br>file09.txt                                           | Item #<br>93042<br>93043<br>93044<br>93045<br>93046<br>93046<br>93047<br>93048<br>93049<br>93050<br>93051                                                                              | 0 B<br>0 B<br>0 B<br>0 B<br>0 B<br>0 B<br>0 B<br>0 B<br>0 B<br>0 B | L-Size<br>0 B<br>0 B<br>0 B<br>0 B<br>0 B<br>0 B<br>0 B<br>0 B               | File Content<br>Group SID (MT<br>S-1-5-21-25656<br>S-1-5-21-25657<br>S-1-5-21-25657<br>S-1-5-21-25657<br>S-1-5-21-25657<br>S-1-5-21-25657<br>S-1-5-21-25657<br>S-1-5-21-25657<br>S-1-5-21-25657<br>S-1-5-21-25657                                                                                                    | Properties<br>Normal (1)<br>'5)<br>587063-263684517<br>587063-263684517<br>587063-263684517<br>587063-263684517<br>587063-263684517<br>587063-263684517<br>587063-263684517<br>587063-263684517                                                | <ul> <li>Display</li> <li>7-2300264073-513</li> <li>7-2300264073-513</li> <li>7-2300264073-513</li> <li>7-2300264073-513</li> <li>7-2300264073-513</li> <li>7-2300264073-513</li> <li>7-2300264073-513</li> <li>7-2300264073-513</li> <li>7-2300264073-513</li> <li>7-2300264073-513</li> <li>7-2300264073-513</li> <li>7-2300264073-513</li> <li>7-2300264073-513</li> </ul>                                                                                                    | Owner SID           \$-1-5-21-2565687063-2636845177-2300264073-100           \$-1-5-21-2565687063-2636845177-2300264073-100           \$-1-5-21-2565687063-2636845177-2300264073-100           \$-1-5-21-2565687063-2636845177-2300264073-100           \$-1-5-21-2565687063-2636845177-2300264073-100           \$-1-5-21-2565687063-2636845177-2300264073-100           \$-1-5-21-2565687063-2636845177-2300264073-100           \$-1-5-21-256587063-2636845177-2300264073-100           \$-1-5-21-256587063-2636845177-2300264073-100           \$-1-5-21-256587063-2636845177-2300264073-100           \$-1-5-21-256587063-2636845177-2300264073-100           \$-1-5-21-256587063-2636845177-2300264073-100           \$-1-5-21-256587063-2636845177-2300264073-100           \$-1-5-21-256587063-2636845177-2300264073-100                                                                                                    | Aterna     Aterna     A                                                             |
|                                                           | ► Name<br>file01.txt<br>file02.txt<br>file03.txt<br>file04.txt<br>file05.txt<br>file05.txt<br>file05.txt<br>file05.txt<br>file09.txt<br>file09.txt<br>file10.txt                             | Item #           93042           93043           93044           93045           93046           93047           93048           93049           93050           93051           93052 | 0 B<br>0 B<br>0 B<br>0 B<br>0 B<br>0 B<br>0 B<br>0 B<br>0 B<br>0 B | L-Size<br>0 B<br>0 B<br>0 B<br>0 B<br>0 B<br>0 B<br>0 B<br>0 B               | File Content<br>Group SID (MT<br>S-1-5-21-25657<br>S-1-5-21-25657<br>S-1-5-21-25657<br>S-1-5-21-25657<br>S-1-5-21-25657<br>S-1-5-21-25657<br>S-1-5-21-25657<br>S-1-5-21-25657<br>S-1-5-21-25657<br>S-1-5-21-25657<br>S-1-5-21-25657                                                                                                    | Properties Normal (1)<br>*5)<br>\$87063-263684517<br>\$87063-263684517<br>\$87063-263684517<br>\$87063-263684517<br>\$87063-263684517<br>\$87063-263684517<br>\$87063-263684517<br>\$87063-263684517<br>\$87063-263684517                      | Pisplay     T-2300264073-513     7-2300264073-513     7-2300264073-513     7-2300264073-513     7-2300264073-513     7-2300264073-513     7-2300264073-513     7-2300264073-513     7-2300264073-513     7-2300264073-513     7-2300264073-513     7-2300264073-513     7-2300264073-513     7-2300264073-513     7-2300264073-513     7-2300264073-513     7-2300264073-513     7-2300264073-513     7-2300264073-513     7-2300264073-513     7-2300264073-513     7-2300264073-513     7-2300264073-513     7-2300264073-513     7-2300264073-513     7-2300264073-513     7-2300264073-513     7-2300264073-513     7-2300264073-513     7-2300264073-513     7-2300264073-513     7-2300264073-513     7-2300264073-513     7-2300264073-513     7-2300264073-513     7-2300264073-513     7-2300264073-513     7-2300264073-513     7-2300264073-513     7-2300264073-513     7-2300264073-513     7-2300264073-513     7-2300264073-513     7-2300264073-513     7-2300264073-513     7-2300264073-513     7-2300264073-513     7-2300264073-513     7-2300264073-513     7-2300264073-513     7-2300264073-513     7-2300264073-513     7-2300264073-513     7-2300264073-513     7-2300264073-513     7-2300264073-513     7-2300264073-513     7-2300264073-513     7-2300264073-513     7-2300264073-513     7-2300264073-513     7-2300264073-513     7-2300264073-513     7-2300264073-513     7-2300264073-513     7-2300264073-513     7-2300264073-513     7-2300264073-513     7-2300264073-513     7-2300264073-513     7-2300264073-513     7-2300264073-513     7-2300264073-513     7-230     7-230     7-230     7-230267     7-230     7-230     7-230     7-230     7-230     7-230     7-230     7-230     7-230     7-230     7-230     7-230     7-230     7-230     7-230     7-230     7-230     7-230     7-230     7-230     7-230     7-230     7-230     7-230     7-230     7-230     7-230     7-230     7-230     7-230     7-230     7-230     7-230     7-230     7-230     7-230     7-230     7-230     7-230     7-230     7-230     7-230     7-230     7-230     7-230     7-2 | Owner SID           61-5-21-265687063-263645177-2300264073-100           51-5-21-265687063-2636845177-2300264073-100           51-5-21-256587063-2636845177-2300264073-100           51-5-21-256587063-2636845177-2300264073-100           51-5-21-256587063-2636845177-2300264073-100           51-5-21-256587063-2636845177-2300264073-100           51-5-21-256587063-2636845177-2300264073-100           51-5-21-256587063-2636845177-2300264073-100           51-5-21-256587063-2636845177-2300264073-100           51-5-21-256587063-2636845177-2300264073-100           51-5-21-256587063-2636845177-2300264073-100           51-5-21-2565687063-2636845177-2300264073-100           51-5-21-2565687063-2636845177-2300264073-100           51-5-21-2565687063-2636845177-2300264073-100           51-5-21-2565687063-2636845177-2300264073-100                                                                                                    | Alterna                                                                             |
|                                                           | ► Name<br>file01.txt<br>file02.txt<br>file03.txt<br>file04.txt<br>file05.txt<br>file05.txt<br>file05.txt<br>file08.txt<br>file09.txt<br>file09.txt                                           | Item #<br>93042<br>93043<br>93044<br>93045<br>93046<br>93046<br>93047<br>93048<br>93049<br>93050<br>93051                                                                              | 0 B<br>0 B<br>0 B<br>0 B<br>0 B<br>0 B<br>0 B<br>0 B<br>0 B<br>0 B | L-Size<br>0 B<br>0 B<br>0 B<br>0 B<br>0 B<br>0 B<br>0 B<br>0 B               | File Content           If an an analysis           Group SID (WIT           S-1-5-21-2565           S-1-5-21-2565                                                             | Properties Normal (1)<br>*5)<br>\$87063-263684517<br>\$87063-263684517<br>\$87063-263684517<br>\$87063-263684517<br>\$87063-263684517<br>\$87063-263684517<br>\$87063-263684517<br>\$87063-263684517<br>\$87063-263684517<br>\$87063-263684517 | <ul> <li>Display</li> <li>7/2300264073-513</li> <li>7/2300264073-513</li> </ul>                                                                                                    | Owner SID           \$-1-5-21-2565687063-2636845177-2300264073-100           \$-1-5-21-2565687063-2636845177-2300264073-100           \$-1-5-21-2565687063-2636845177-2300264073-100           \$-1-5-21-2565687063-2636845177-2300264073-100           \$-1-5-21-2565687063-2636845177-2300264073-100           \$-1-5-21-2565687063-2636845177-2300264073-100           \$-1-5-21-2565687063-2636845177-2300264073-100           \$-1-5-21-2565687063-2636845177-2300264073-100           \$-1-5-21-2565687063-2636845177-2300264073-100           \$-1-5-21-2565687063-2636845177-2300264073-100           \$-1-5-21-2565687063-2636845177-2300264073-100           \$-1-5-21-2565687063-2636845177-2300264073-100           \$-1-5-21-256587063-2636845177-2300264073-100           \$-1-5-21-256587063-2636845177-2300264073-100           \$-1-5-21-256587063-2636845177-2300264073-100           \$-1-5-21-256587063-2636845177-2300264073-100           \$-1-5-21-256587063-2636845177-2300264073-100           \$-1-5-21-256587063-2636845177-2300264073-100           \$-1-5-21-256587063-2636845177-2300264073-100           \$-1-5-21-256587063-2636845177-2300264073-100           \$-1-5-21-256587063-2636845177-2300264073-100           \$-1-5-21-256587063-2636845177-2300264073-100           \$-1-5-21-256587063-2636845177-2300264073-100 | Atterna A<br>0<br>0<br>0<br>0<br>0<br>0<br>0<br>0<br>0<br>0<br>0<br>0<br>0          |
|                                                           | ▲ Name<br>file01.txt<br>file02.txt<br>file03.txt<br>file04.txt<br>file05.txt<br>file05.txt<br>file05.txt<br>file09.txt<br>file09.txt<br>file10.txt<br>file10.txt<br>file12.txt<br>file13.txt | Item #<br>93042<br>93043<br>93044<br>93045<br>93046<br>93046<br>93047<br>93048<br>93049<br>93050<br>93051<br>93052<br>93053                                                            | 0 B<br>0 B<br>0 B<br>0 B<br>0 B<br>0 B<br>0 B<br>0 B<br>0 B<br>0 B | L-Size<br>0 B<br>0 B<br>0 B<br>0 B<br>0 B<br>0 B<br>0 B<br>0 B               | File Content           If m m           Group SID (MT           S-1-5-21-2565           S-1-5-21-2565 | Properties Normal (1)<br>*5)<br>\$87063-263684517<br>\$87063-263684517<br>\$87063-263684517<br>\$87063-263684517<br>\$87063-263684517<br>\$87063-263684517<br>\$87063-263684517<br>\$87063-263684517<br>\$87063-263684517<br>\$87063-263684517 | <ul> <li>Display</li> <li>7/2300264073-513</li> <li>7/2300264073-513</li> </ul>                                                                                                    | Owner SID           \$-1-5-21-2565687063-2636845177-2300264073-100           \$-1-5-21-2565687063-2636845177-2300264073-100           \$-1-5-21-2565687063-2636845177-2300264073-100           \$-1-5-21-2565687063-2636845177-2300264073-100           \$-1-5-21-2565687063-2636845177-2300264073-100           \$-1-5-21-2565687063-2636845177-2300264073-100           \$-1-5-21-2565687063-2636845177-2300264073-100           \$-1-5-21-2565687063-2636845177-2300264073-100           \$-1-5-21-2565687063-2636845177-2300264073-100           \$-1-5-21-2565687063-2636845177-2300264073-100           \$-1-5-21-2565687063-2636845177-2300264073-100           \$-1-5-21-2565687063-2636845177-2300264073-100           \$-1-5-21-256587063-2636845177-2300264073-100           \$-1-5-21-256587063-2636845177-2300264073-100           \$-1-5-21-256587063-2636845177-2300264073-100           \$-1-5-21-256587063-2636845177-2300264073-100           \$-1-5-21-256587063-2636845177-2300264073-100           \$-1-5-21-256587063-2636845177-2300264073-100           \$-1-5-21-256587063-2636845177-2300264073-100           \$-1-5-21-256587063-2636845177-2300264073-100           \$-1-5-21-256587063-2636845177-2300264073-100           \$-1-5-21-256587063-2636845177-2300264073-100           \$-1-5-21-256587063-2636845177-2300264073-100 | Atema A<br>Atema A<br>0<br>0<br>0<br>0<br>0<br>0<br>0<br>0<br>0<br>0<br>0<br>0<br>0 |

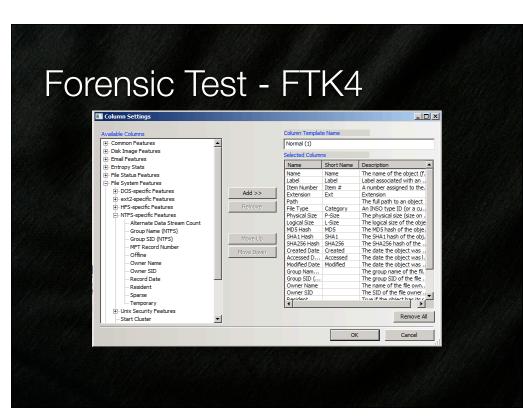

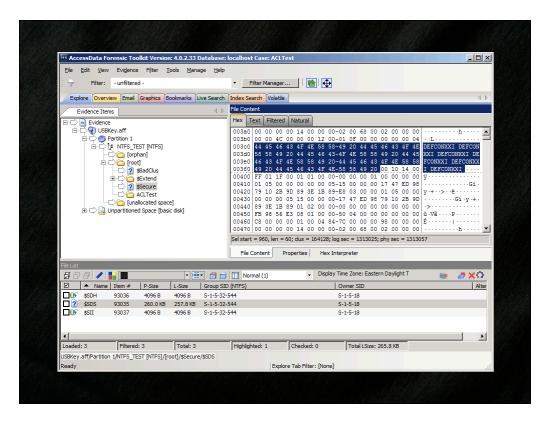

## Forensic Test - EnCase 6

| New 🧭 Open 🚽 Save 🚽 Print 🌤 Add Device 🔍 Search 📓 Refresh<br>🕽 Cases X 🔛 Table 🔄 Report 🖂 Gallery 📀 Timeline 💭 Disk 🔧 Code        |       |                        |        |                       |             |               |                  |           |               |      |  |
|----------------------------------------------------------------------------------------------------|-------|------------------------|--------|-----------------------|-------------|---------------|------------------|-----------|---------------|------|--|
| Home Fritries Dookmarks Q Se                                                                                                    |       | Name                   | Filter | In<br>Report          | File<br>Ext | File<br>Type  | File<br>Category | Signature | Descrip       | ot 🔦 |  |
| 🔁 Home 👓 File Extents 🔒 Permissions                                                                                               | • 🗹 1 | 🗋 file01.txt           |        | No                    | bat         | Text          | Document         |           | File, Archive |      |  |
|                                                                                                    | 2     | 🗋 file02.txt           |        | No                    | bat         | Text          | Document         |           | File, Archive |      |  |
|                                                                                                    | 3     | 🗋 file03.txt           |        | No                    | txt         | Text          | Document         |           | File, Archive |      |  |
| <br>₽₽₩∞c                                                                                                    | 4     | 🗋 file04.txt           |        | No                    | txt         | Text          | Document         |           | File, Archive |      |  |
| ⊕-D⊡ ∰Extend                                                                                                    | 5     | 🗋 file05.txt           |        | No                    | txt         | Text          | Document         |           | File, Archive |      |  |
| -D.                                                                                                    | 6     | 🗋 file06.txt           |        | No                    | txt         | Text          | Document         |           | File, Archive | -    |  |
|                                                                                                    | 7     | 🗋 file07.txt           |        | No                    | bxt         | Text          | Document         |           | File, Archive |      |  |
|                                                                                                    | 28    | 🗋 file08.txt           |        | No                    | txt         | Text          | Document         |           | File, Archive |      |  |
|                                                                                                    | 9     | 🗋 file09.txt           |        | No                    | txt         | Text          | Document         |           | File, Archive |      |  |
|                                                                                                    | 10    | 🗋 file10.txt           |        | No                    | txt         | Text          | Document         |           | File, Archive |      |  |
|                                                                                                    | <     | Pt Blatt NA            |        | Ma                    | <b>Full</b> | Taut          | Deciment         |           | Eila Archiva  |      |  |
| 🔹 💽 Text, 🖏 Hex, 🎧 Doc 🧐 Transcript 🔝 Picture 📑 Report 🖸 Console 🗟 👀 🥂 🔀 EnScript, 🔍 Hits 🍸 Filters (ﷺ Conditions 🏠 Display 🙂 Qu4 |       |                        |        |                       |             |               |                  |           |               |      |  |
|                                                                                                    |       |                        |        |                       | 🐴 En        |               |                  |           |               | 1    |  |
|                                                                                                    |       |                        |        |                       | T - I       | CF2 EnScripts |                  |           |               |      |  |
| Empty Fi                                                                                                    |       | Enterprise<br>Examples |        |                       |             |               |                  |           |               |      |  |
|                                                                                                    |       |                        |        |                       |             |               |                  |           |               |      |  |
|                                                                                                    |       |                        |        | 1 <u>-</u><br>0 LE 1) | • • •       |               |                  |           | 1             |      |  |

## Forensic Test - EnCase 6

| Cases            | Print Add Device Q Searcl    | Report 🐴 Code                                                  |                                                                                                    |                 |
|------------------|------------------------------|----------------------------------------------------------------|----------------------------------------------------------------------------------------------------|-----------------|
| Home Entries     | Bookmarks Q Se               | Name<br>sone<br>5-1-4-112<br>5-1-1-0<br>5-1-5-21-<br>5-1-5-21- | 1d<br>28678724-1482182223-1162092617-1313817414<br>-2565687063-2636845177-2300264073-1000<br>-2565687063-2636845177-2300264073-513 | 541677656-1128  |
|                  |                              |                                                                |                                                                                                    |                 |
| I Text & Hex Coc | Transcript 🖾 Picture 🗐 Repor | Console 201                                                    | ②EnScript 了 Filters (ఓ= Conditions ఎ), Display                                                                                     | Z S Oueries A∢I |

## Forensic Test - EnCase 6

|                                                               |               | Search 🔝 Refresh |              | _                                                                         | -           |               |                  |             |            |  |
|---------------------------------------------------------------|---------------|------------------|--------------|---------------------------------------------------------------------------|-------------|---------------|------------------|-------------|------------|--|
| Cases 🗙 🔛 🔚 Table 🔄 Report 🕮 Gallery 🥑 Timeline 💭 Disk 松 Code |               |                  |              |                                                                           |             |               |                  |             |            |  |
| 🕒 Home 🍃 Entries 💭 Bookmarks 🔍 Se 🕕                           |               | Name             | Filter       | In<br>Report                                                              | File<br>Ext | File<br>Type  | File<br>Category | Signature   | C          |  |
| 🗄 Home 🗠 File Extents 🔒 Permissions 🕕                         | 13            | 🗐 \$Secure       |              | No                                                                        |             |               |                  |             | File, Inte |  |
| HD👿 📴 Entries                                                 | 14            | 🗐 \$Secure \$SII |              | No                                                                        |             |               |                  |             | File, Inte |  |
|                                                               | 2 15          | 🗐 \$Secure \$SDH |              | No                                                                        |             |               |                  |             | File, Inte |  |
| É₽₩∞⊆                                                         | 2 16          | Secure \$\$05    |              | No                                                                        |             |               |                  |             | File, Inte |  |
| E-D C Extend                                                  | 17            | 🗐 \$UpCase       | $\sim$       | No                                                                        |             |               |                  |             | File, Inte |  |
| LON ACLTest                                                   | 18            | I MFT Allocation |              | No                                                                        | -           |               |                  |             | File, Bitm |  |
|                                                               | 2 19          | 📰 Volume Slack   |              | No                                                                        |             |               |                  |             | File, Unal |  |
|                                                               | <             |                  |              |                                                                           |             |               |                  |             | >          |  |
| 🔄 Text 😺 Hex 🎧 Doc 😪 Transcript 🖾 Pio                         | ture 🗐        | Report 🖸 Console | 9 <b>1</b> ) | EnS                                                                       | ript 🔍      | Hits 🍸 Filter | rs ()= Condition | ıs 🆄 Displa | v 😨 Ourt   |  |
| 00795·L·····                                                  |               | •••••••          | • •          |                                                                           | Scrint      | -             |                  |             |            |  |
| 00848 ·GiOy·+OO>·Qè······                                     |               |                  |              |                                                                           | CF2 Eng     | icripts       |                  |             |            |  |
| 00901DÈD D<br>00954DEFCONXXI DEFCONXXI DEF                    |               |                  |              | C = Enterprise     C = Enterprise     C = C = C = C = C = C = C = C = C = |             |               |                  |             |            |  |
| 01007XI DEFCONXXI ····ÿ······                                 |               | ·····GiBy·+      | 0            |                                                                           |             |               |                  |             |            |  |
| 01060 <mark>0≻•Dè•••••••••••••••••••••••••••••••••••</mark>   |               |                  |              |                                                                           |             |               |                  |             |            |  |
| 01113 · · · · È · · · · □   · · · □ · · · · · · · · · ·       |               | 🗑 🧰 Include      |              |                                                                           |             |               |                  |             |            |  |
| 01219 RFCONXXI ·····                                          |               |                  |              | Main     Source Processor                                                 |             |               |                  |             |            |  |
| 01272è·····GiDy·+OD≻·O··                                      |               |                  |              |                                                                           |             |               |                  |             |            |  |
| 01325 ···È·····D ···D························                 |               |                  |              |                                                                           |             |               |                  |             |            |  |
|                                                               | SECORAL STATE | T DEPCORVET DEPC |              | 0 LE 60)                                                                  |             |               |                  |             |            |  |

#### Forensic Detection of ACLEncoding

- Detection of ACLEncoded entries is a manual process
  - (using the most popular forensic tools)
- Detection can be automated with the creation of EnScripts (EnCase's scripting language) and other purpose-built tools
- Unfortunately not enough time to go over these today

### Questions and Answers

- If you have questions, see me in the Q&A room for Track 1
- Thanks to Josh, Nick, Joel, Reesh, my family, my friends, my colleagues, and my employer for providing me the time for this research
- Thanks Eugene for seeding the thought in my mind of "How can you hide data on a drive without detection?"

# ACLEncode

- Source code Available for download:
- http://www.perklin.ca/~defcon21/ACLEncode.zip

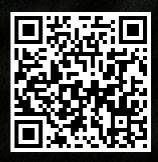

## Latest version of Slides

- The latest version of these slides are available online:
- http://www.perklin.ca/~defcon21/aclsteganography.pdf

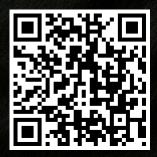

This latest version will be available on the DEFCON site soon

#### References

- http://msdn.microsoft.com/en-us/library/gg465313.aspx
- http://stackoverflow.com/questions/1140528/what-is-the-maximum-length-of-a-sid-in-sddlformat
- http://technet.microsoft.com/en-us/library/cc962011.aspx
- http://msdn.microsoft.com/en-CA/library/ms229078(v=vs.85).aspx
- https://github.com/mosa/Mono-Class-Libraries/blob/master/mcs/class/corlib/ System.Security.AccessControl/FileSystemRights.cs
- http://msdn.microsoft.com/en-us/library/system.security.accesscontrol.filesystemrights.aspx
- http://www.ntfs.com/ntfs-permissions-access-entries.htm
- http://www.ntfs.com/ntfs-permissions-security-descriptor.htm
- http://support.microsoft.com/kb/279682